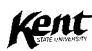

### The Evolving MCP Design

Paul S. Wang Institute for Computational Mathematics Kent State University

pwang@mcs.kent.edu

 $\sqrt{2\pi}$ 

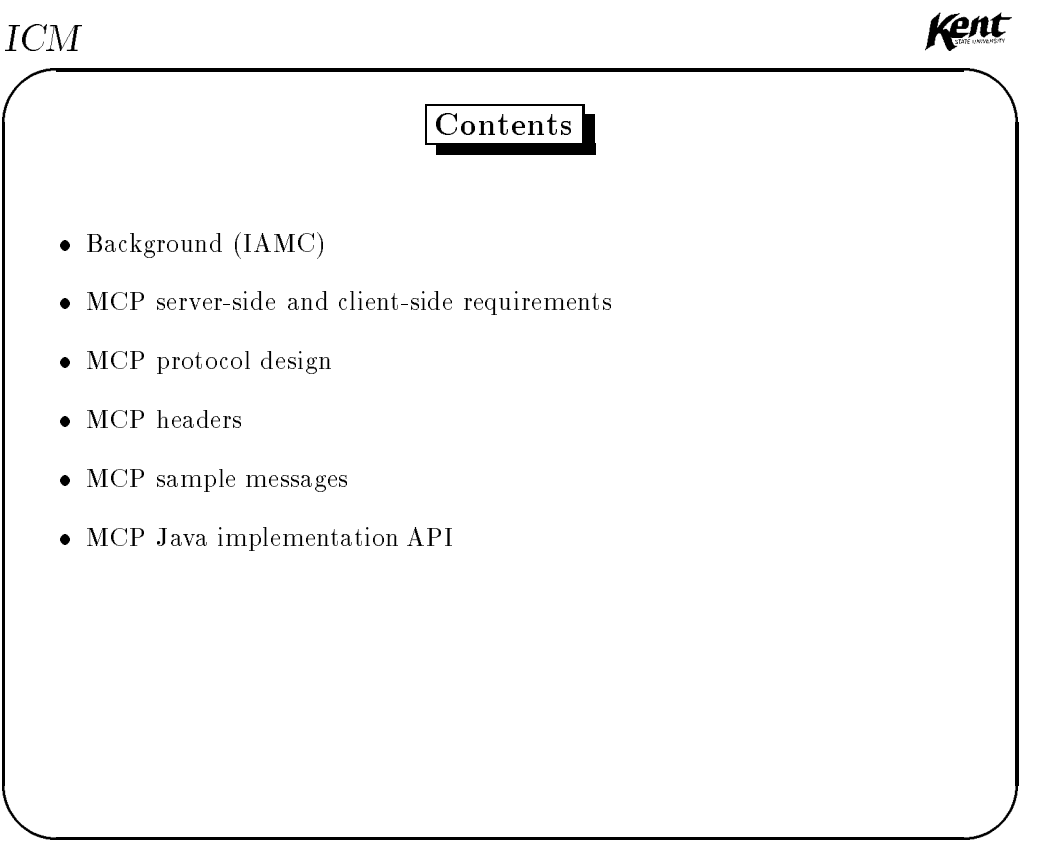

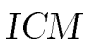

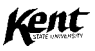

## MCP Issues and Considerations

- Supporting IAMC: mathematical data encodings, computation controls
- Simple, powerful, and 
exible
- Meeting client-to-server and server-to-client requirements
- Using dierent types of data-transfer encodings
- Employing stream connection between client and server
- Assuming peer-to-peer interactions
- Charging, authentication, security (usual)
- Object-oriented design/implementation (java?)

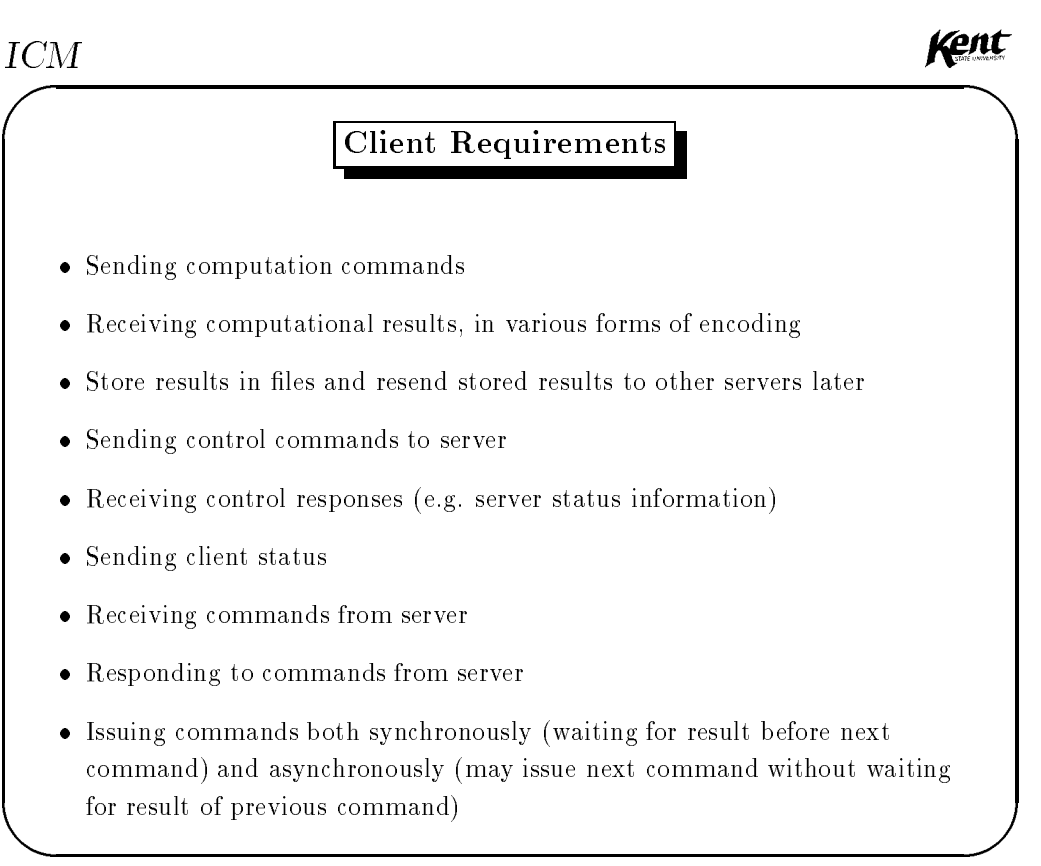

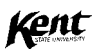

Receiving results out of order (A result identifies its command)

Interrupting an on-going computation (may be several on-going)

Disconnecting (immediately or after all results are in)

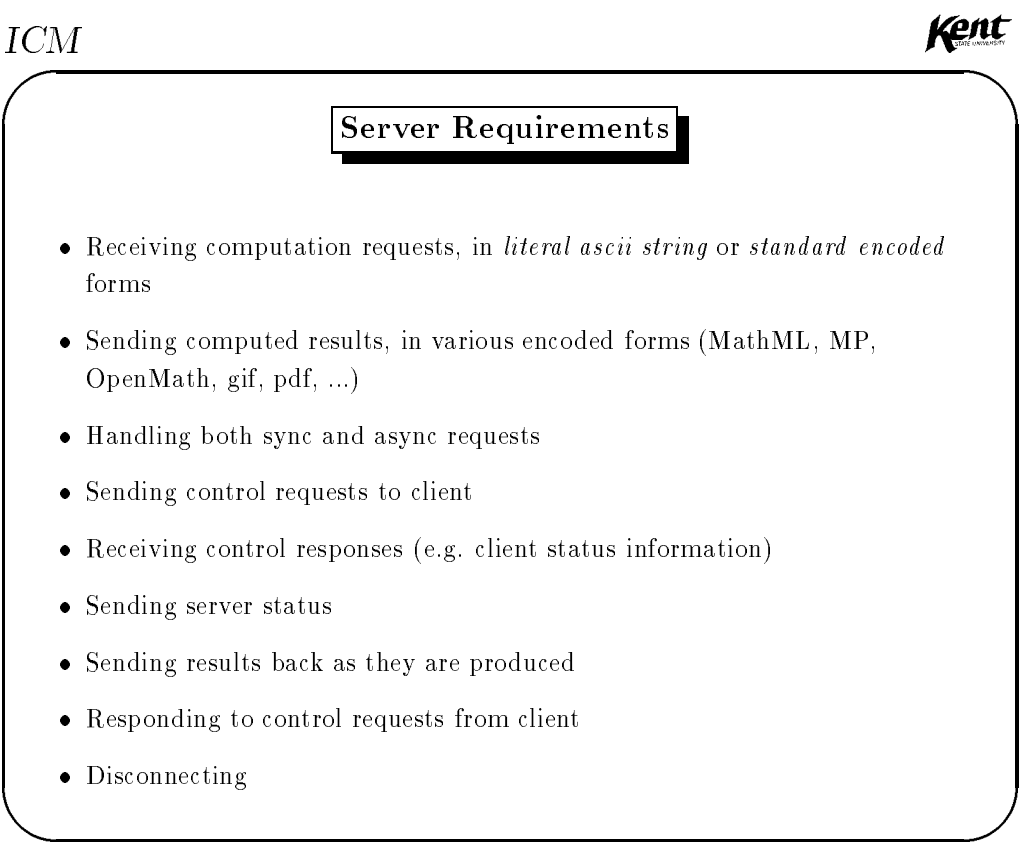

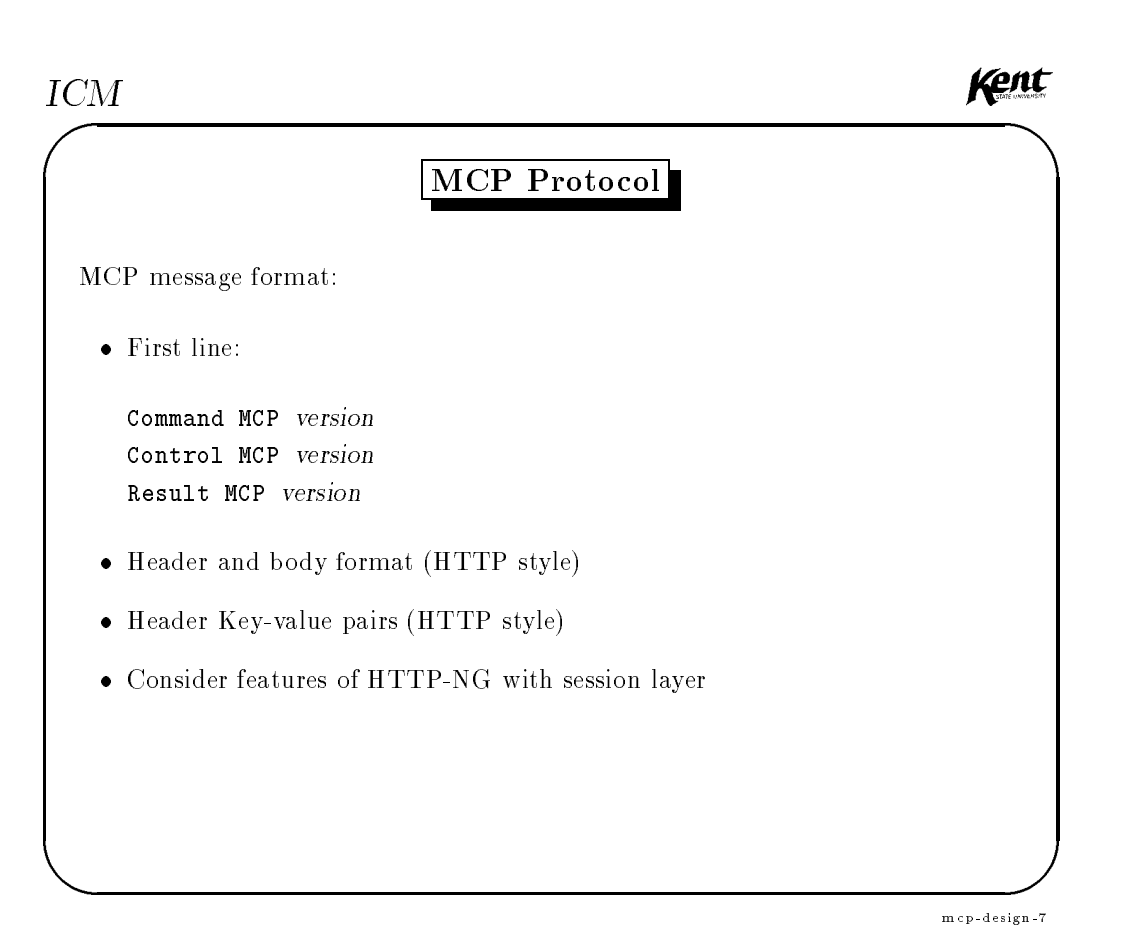

Kent **ICM** ' Some Available Hearders This will have to be consdered carefully and will evolve Status: normal, error no, ready, busy, terminating control control string ControlResponse: string Accept: types of result can be computed capabilities capabilities EngineID: compute engine identication Mode: sync or aync Sequence: linear sequence number to match results with commands

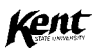

' Content-Type: body type (e.g. application/x-math-mp, or text/MathML) default text/plain Content-length: bytes Transfer-Encoding: if any, default none (useful for email transfer) mcp-design-9

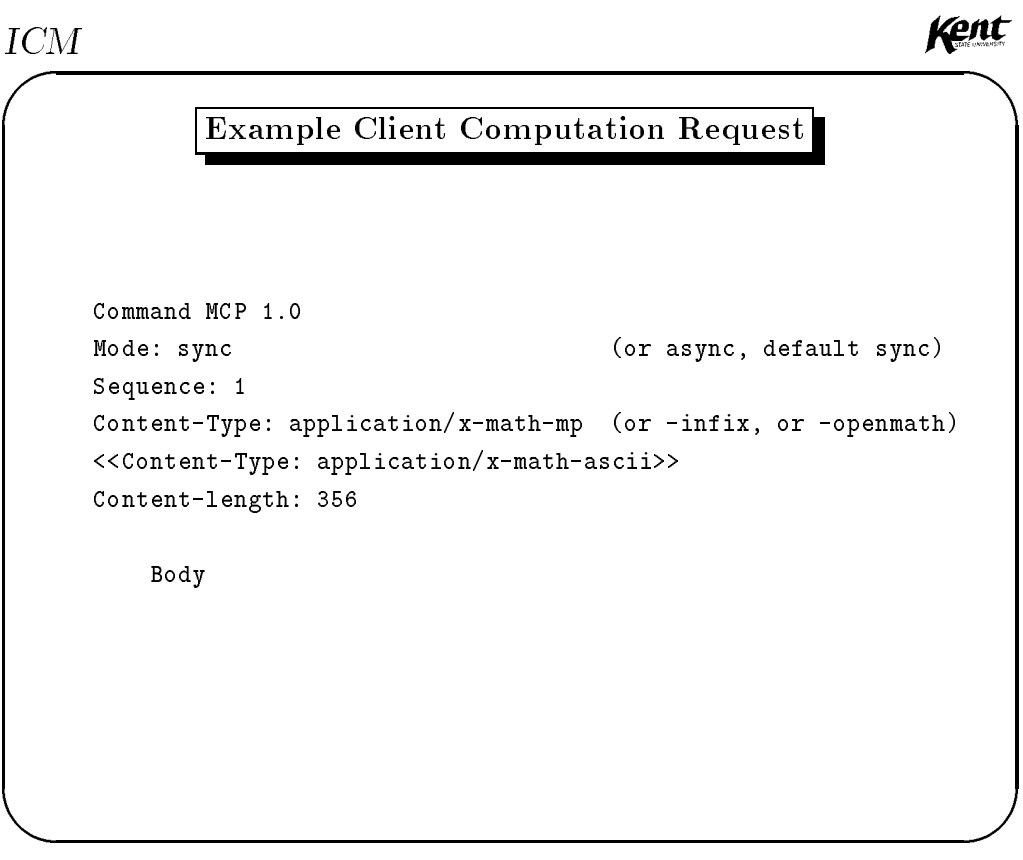

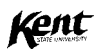

Example Server Computation Response

Result MCP 1.0 Status: normal Sequence: 1 Content-Type: application/x-math-mp Content-length: 4000

Body

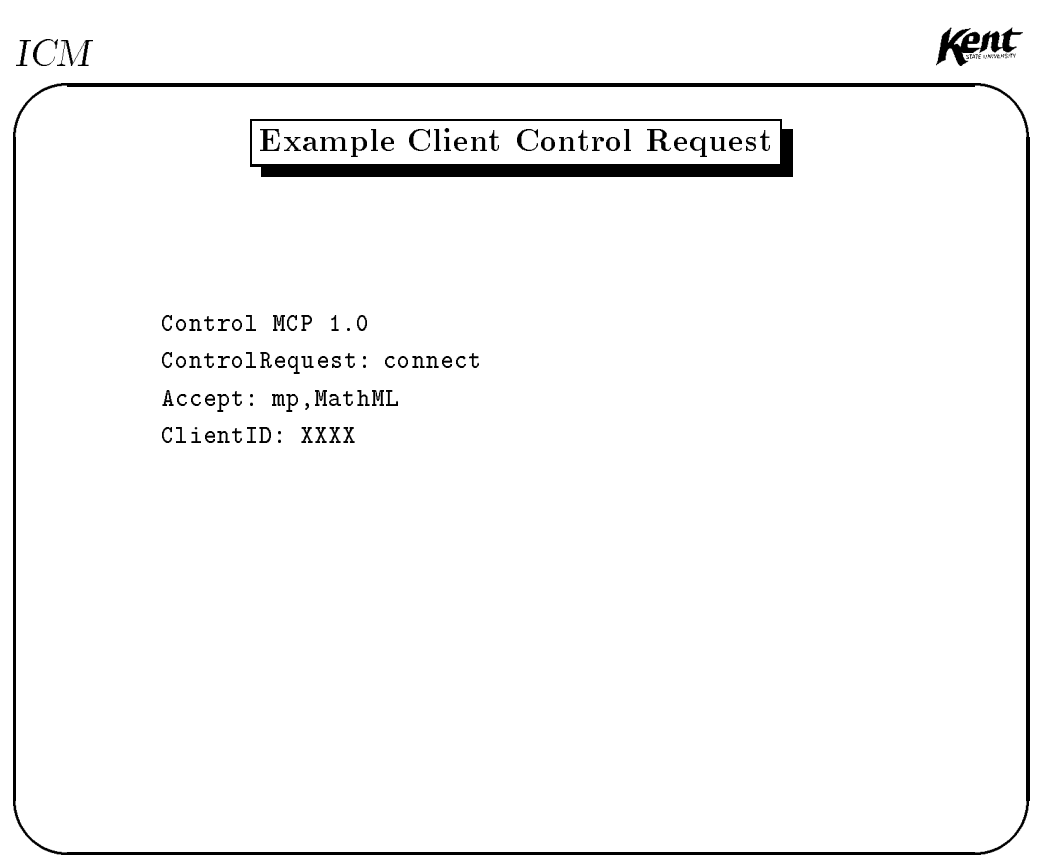

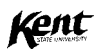

# Example Server Control Response

Control MCP 1.0 ControlResponse: connect-confirmation CandDo: factoring,differentiation,integration,plotting EngineID: Maxima

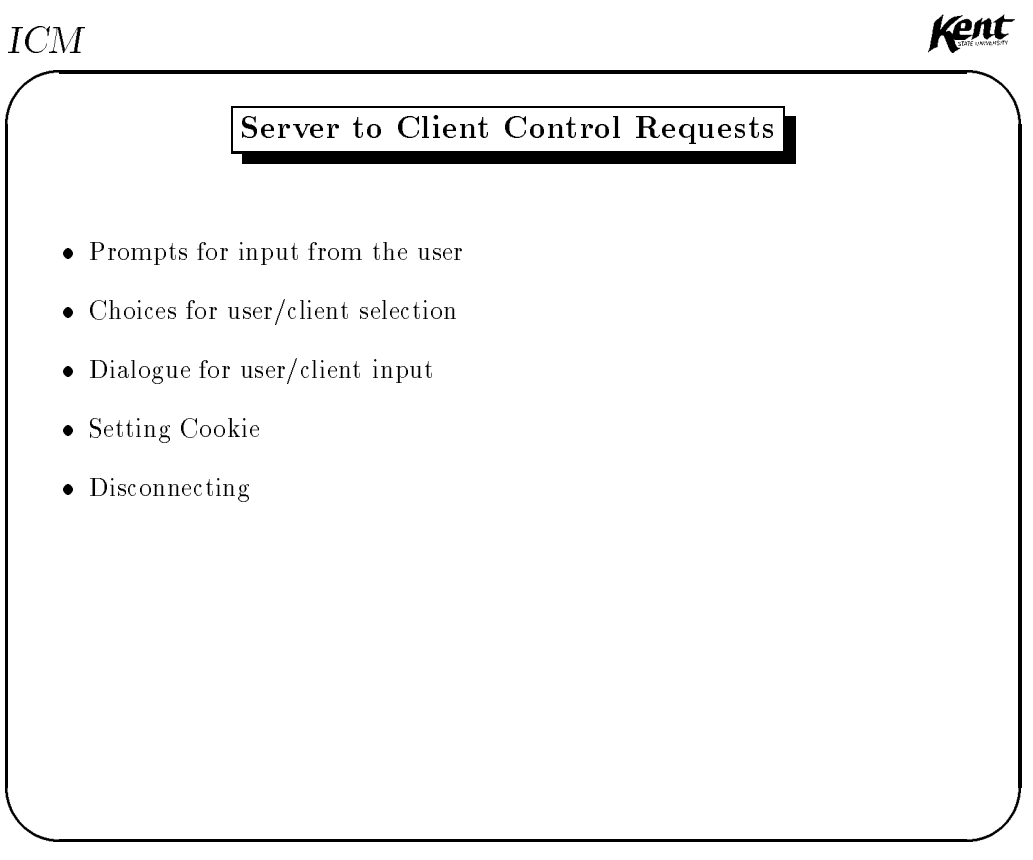

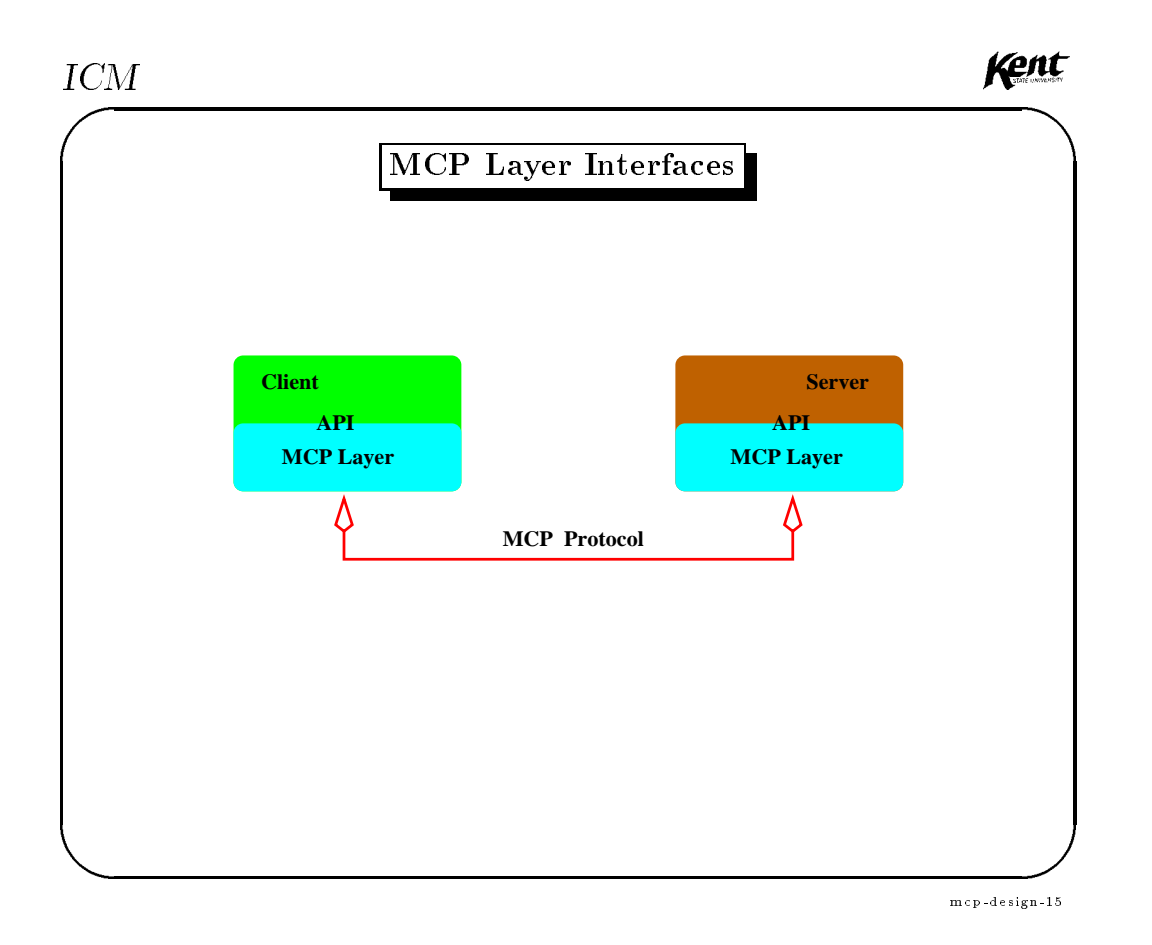

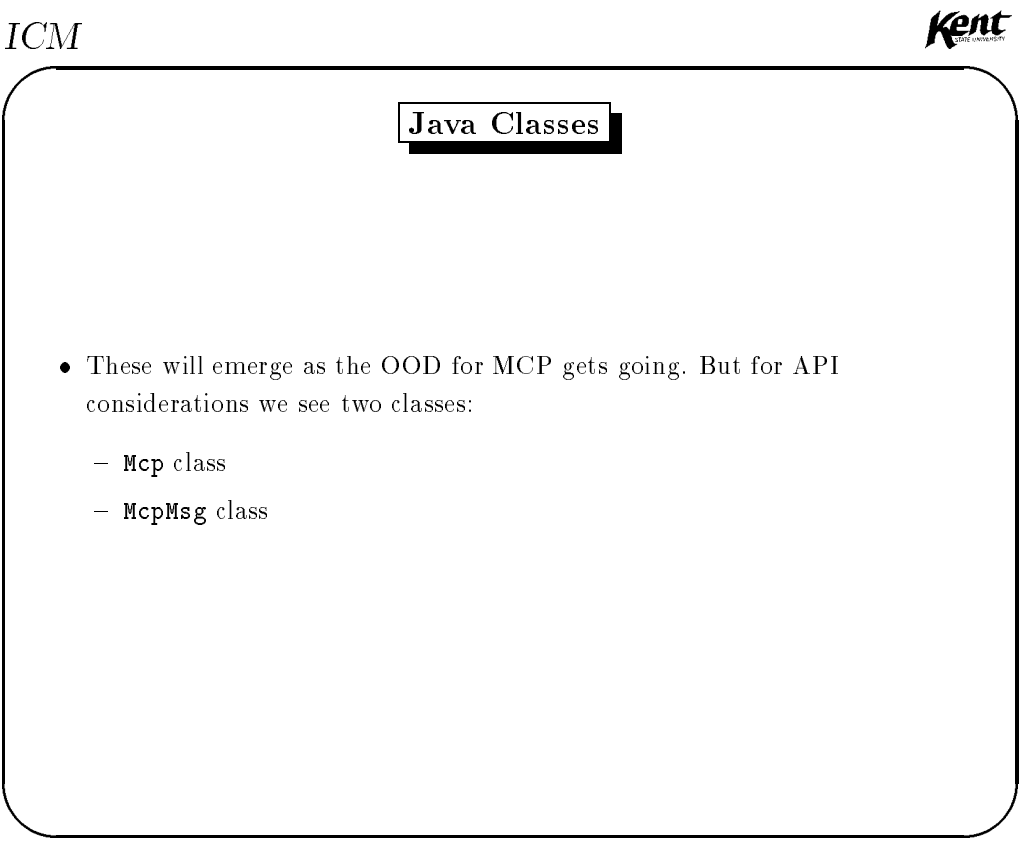

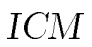

# MCP Java API for IAMC Server

- public Mcp(String canDo, String Accept) Constructor. Initializes an object, in class Mcp, to receive input from standard input (System.in) and produce output to standard output (System.out). The standard I/O streams will be used for binary I/O (reading/writing bytes).
- $\sim$  public McP(String cand the string accept, InputStream in, OutputStream out) Constructor. Initializes an Mcp object to perform I/O with the given
- mand getCommand() Retrieves the next command from client as an McpMsg.
- boolean putResult(McpMsg m) Sends the computational result packed in the message m to the client.

mcp-design-17

Kent

Kent

### **ICM**

streams.

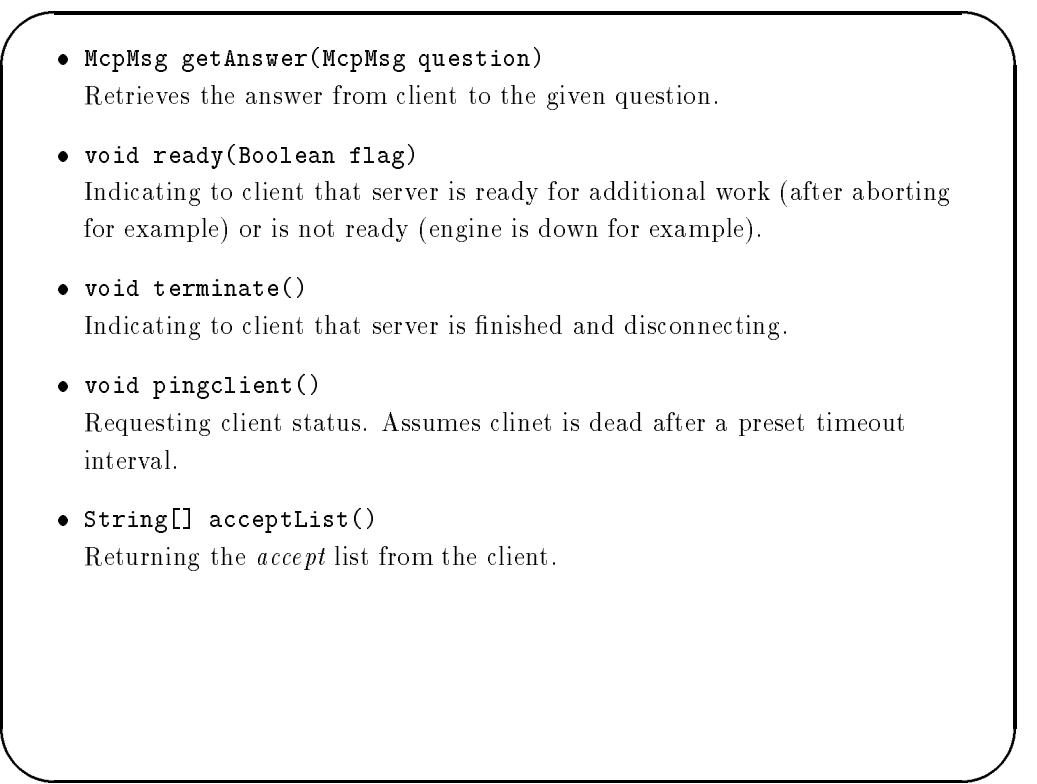

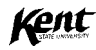

# MCP Java API for IAMC Client

 public Mcp(String Accept, String server) Constructor. Constructor. Initializes an Mcp object to connect to the given server (domain name). public map (String Accept, int server) Constructor. Constructor. Initializes an Mcp object to connect to the given server (IP address). boolean syncCommand(McpMsg cmd) Sends the command, given as an McpMsg, to the server in synchronous mode. int as interesting as a synchromatic community of the state  $\mathcal{L}_\mathbf{C}$ Sends the command, given as an McpMsg, to the server in asynchronous mode. Returns the sequence number as id for the command. man get get men get andere get andere get andere get andere get andere get andere get andere get andere get an Retrieves the computational result, a question from the server.

mcp-design-19

Kent

### **ICM**

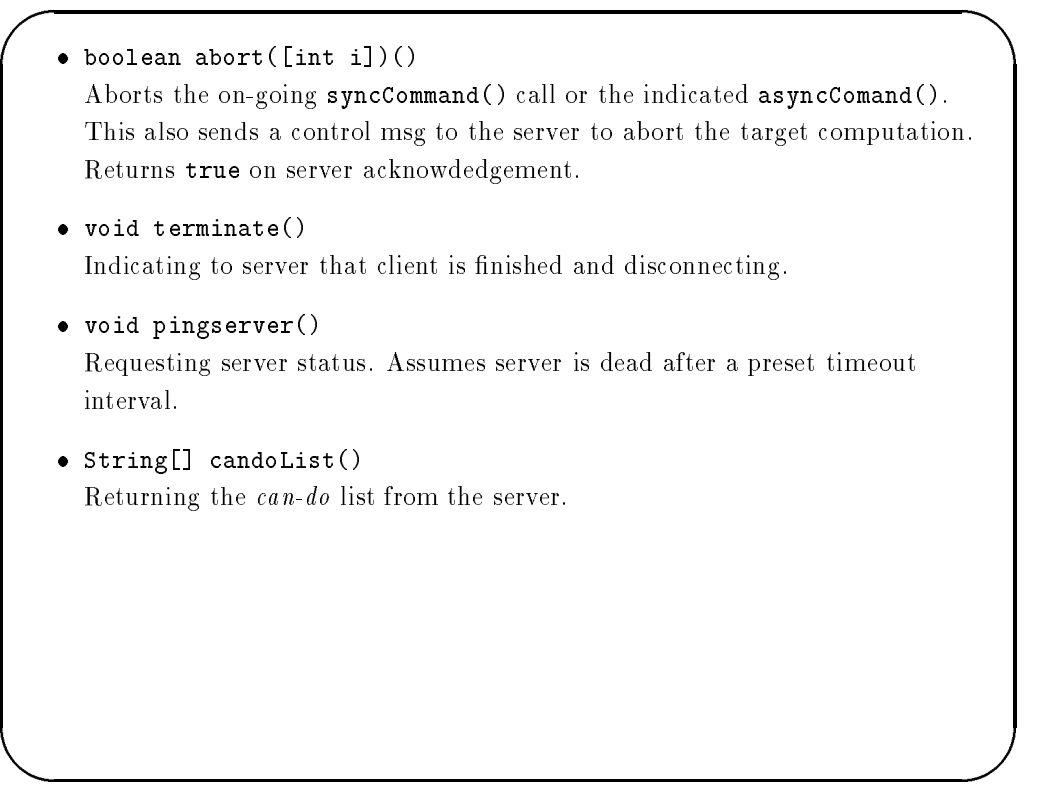

### $\sqrt{\frac{1}{n}}$ Further Work

- more than the compact requirement and the compact of the compact of the compact of the compact of the compact of the compact of the compact of the compact of the compact of the compact of the compact of the compact of the
- O O A HE WAS ON A MAIN A LIMITED AT A MAIN CONTRACT OF A MAIN CONTRACT OF A MAIN CONTRACT OF A MAIN CONTRACT OF A MAIN CONTRACT OF A MAIN CONTRACT OF A MAIN CONTRACT OF A MAIN CONTRACT OF A MAIN CONTRACT OF A MAIN CONTRA
- Testing the design agast requirements
- OOP of Java-based MCP Layer
- Implementing and testing MCP Layer prototype

mcp-design-21

Kent